Search gives your patrons the ability to search for anything with advanced tools and filter options, such as reading programs. Alexandria empowers users to save and share reading lists, create book reviews, place holds, and more.

Alexandria Researcher is a suite of patron interfaces: Search, the main search; Explore, a browsebased search; and Scout, a simple interface for younger students.

Customize Researcher settings in Builder. Approve and edit reviews in Builder > Reviews Build iconic link structures for Search and Explore using Builder > Explore Builder.

Alexandria's Slideshow gives you a fun way to dynamically display a range of titles from search results or saved lists for educational or promotional purposes. For example, set up a monitor in your library to cycle through Recently Added Titles in your collection, or a saved list of holiday items.

## ■最长 **FIC COL** THE **The Hunger Games** GER GAMES **Collins, Suzanne** In a future North America, where the rulers of Panem maintain control through an annual televised survival competition pitting young people from each of the twelve districts against one another, sixteen-year-old Katniss's skills are put to the test when she voluntarily takes her younger sister's place.

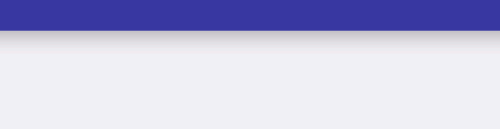

 $R$ **E** 

**Bulletin Boards** 

## **WELCOME TO** Alexandria

Create any number of Bulletin Boards to which you can "pin" any number of bulletins of various colors. It's almost like having your own web page or blog, formatted as a bulletin board to easily deliver information. Involve your teachers—Alexandria's flexible Security permissions mean you can give teachers access to edit and maintain Bulletin Boards for their classes.

 $1/8$ 

Bulletin Boards support HTML editing, so you can customize text color and size, and even embed videos. Customize your Bulletins in Builder > Bulletins.

Use Bulletin Boards to communicate library or school events, organize book clubs, post reading lists, trivia, quizzes, assignments, and more.

**Researcher**

**Hi, guest**<br>Mia Middle School

★★★★★ (10 reviews)

on log in

## **RESEARCHER**

**Slideshow**

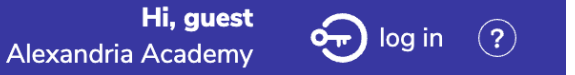

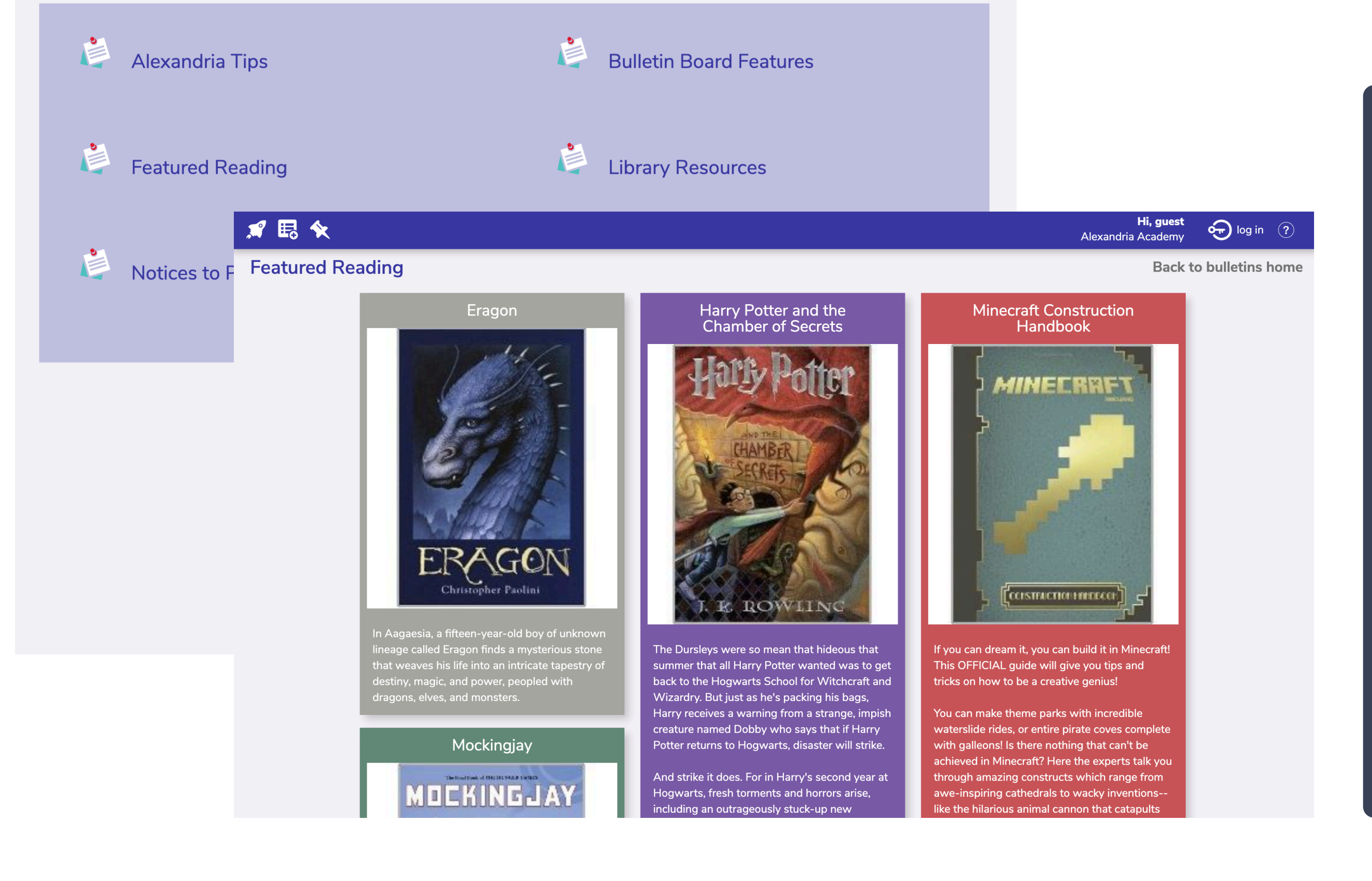

## **Bulletins**

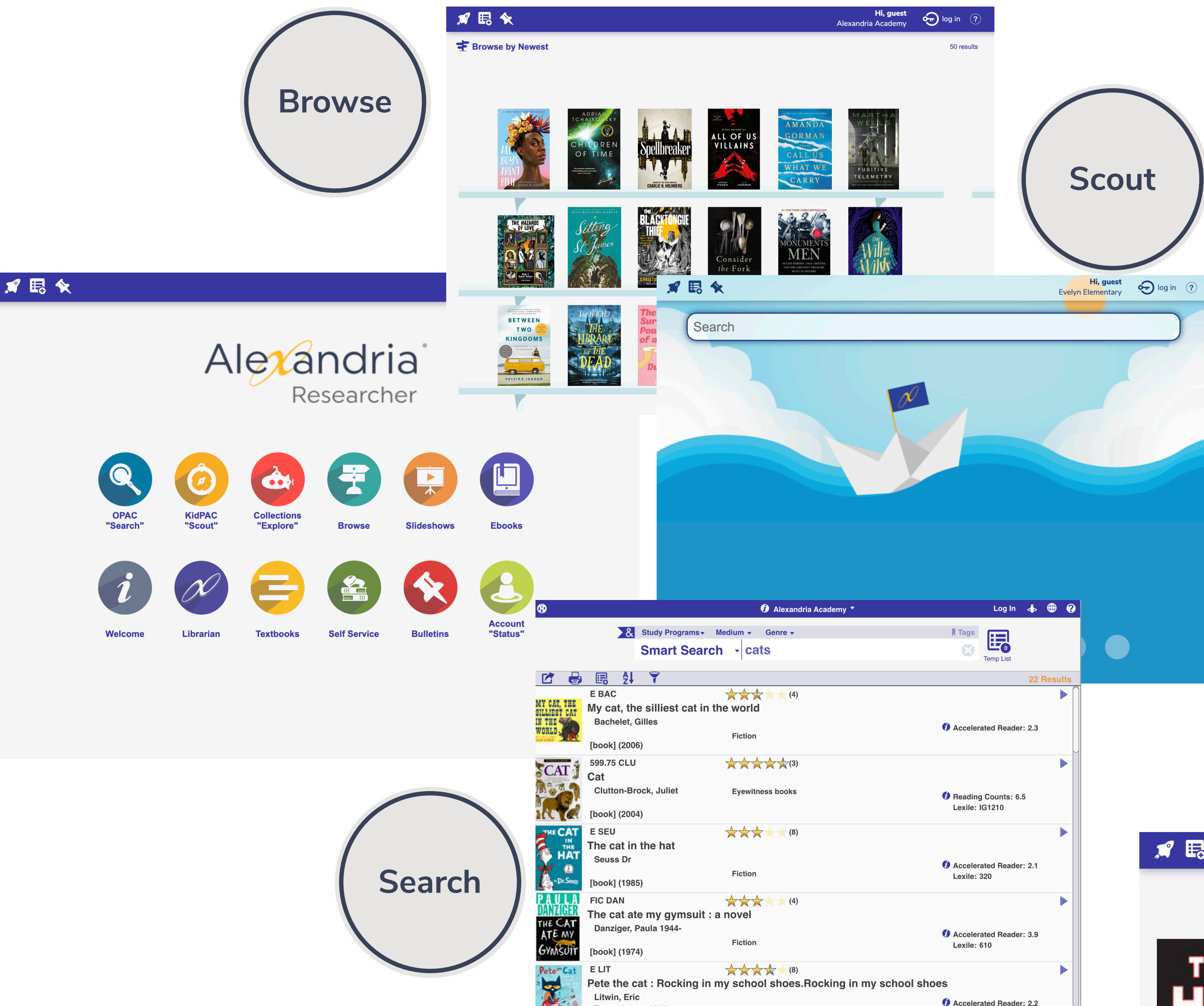

*For more information, videos, weekly tips, and best practices go to support.companioncorp.com*

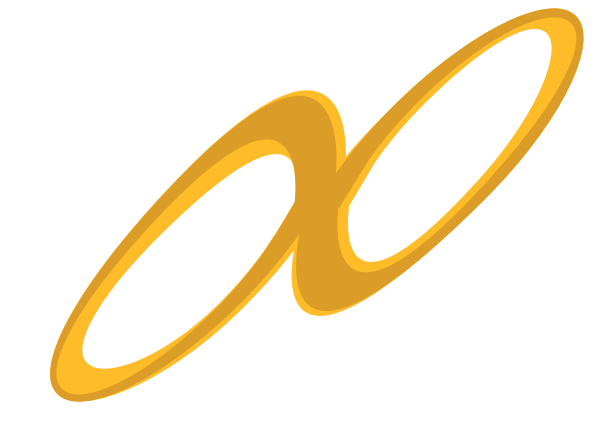

www.goalexanria.com (800) 347-4942 • (801) 943-7277 support@goalexandria.com